DSP820-18 to add "Russian" character set.

You can set "Russian" character as sequent;

| - |        |     |     |     |
|---|--------|-----|-----|-----|
| 5 | symbol | ESC | I   | <   |
|   | ASCII  | 1BH | 49H | 3СН |

### Table (Russian)

|   | 0                  | 1               | 2  | 3 | 4 | 5          | 6 | 7 | 8   | 9 | А | В     | С            | D          | E | F            |
|---|--------------------|-----------------|----|---|---|------------|---|---|-----|---|---|-------|--------------|------------|---|--------------|
| 0 | Ø                  | <b>&gt;</b>     |    | 0 | g | P          |   | q | A   | Р | а | 1/4   | <u>.</u>     | đ          | Þ |              |
| 1 | ٥                  | 7               | Į  | 1 | Α | Q          | a | đ | Б   | С | б | 33433 |              | Ð          | С | 11           |
| 2 | ⊕.                 | ++              | 11 | 2 | В | R          | b | r | В   | T | В | H     | T            | ă <b>ć</b> | Ţ |              |
| 3 | <b>&gt;</b>        | =:              | #  | 3 | С | S          | C | ន | Γ   | У | Γ | J     | F            | Ë          | У | ,            |
| 4 | *                  | Я               | \$ | 4 | Q | T          | đ | t | Д   | Ф | Д | 7     | · Secondaria | ð          | ф | )            |
| 5 | *                  | Š               | %  | 5 | E | U          | е | u | E   | Χ | е | Á     | +            | й          | Χ | <sub>G</sub> |
| 6 | *                  |                 | &  | 6 | F | v          | f | > | 沢   | Ц | Ж | Ä     | Ă            | Í          | Ц | +            |
| 7 | 9                  | <b>+-&gt;</b> } | ,  | 7 | G | W          | g | W | 3   | Ч | 3 | Ě     | ď            | ŕ          | Ч |              |
| 8 |                    | Î               | (  | 8 | н | х          | h | × | И   | Ш | И | Cý-   | L            | æ          | Ш | o            |
| 9 | 0                  | $\rightarrow$   | )  | 9 | I | Y          | i | У | Й   | Щ | Й | ار ا  | ſſ           | _          | Щ | • •          |
| Α | 0                  | <del>&gt;</del> | *  | : | J | Z          | j | z | К   | Ъ | К |       | ᆚᆫ           |            | Ъ | •            |
| В | ð                  | <del>(</del>    | +  | ; | ĸ | ]          | k | { | Л   | Ы | Л | 7]    | 丣            |            | Ы | ű            |
| С | 9                  | <u></u>         | ,  | < | L | ١          | 1 | 1 | Mi  | Ь | М | 扎     | ۱۲           | H          | Ь | Ř            |
| D | }                  | 4>              | •  | = | M | )          | m | } | ]-J | Ð | Н | Ż     | =            | Ţ          | Э | ř            |
| Е | ß                  | ٨               | •  | > | N | ^          | n | • | 0   | Ю | 0 | ż     | JL           | Ů          | Q | *            |
| F | <b>\rightarrow</b> | *               | /  | ? | 0 | ale-vices. | 0 |   | Π   | Я | Γ | 7     | n            |            | Я |              |

## **DSP820 Manual**

### 1. Introduction

DSP820 Graphic LCD Customer Display is an artistic design POS system peripheral device. It is for use with ECR, POS system to display the purchased articles, prices and the amount to the customers. Also it is capable to show the messages with image picture.

#### 2.Installation

- 1. Turn off the computer and the DC power supply.
- 2. Connect the D-sub 9 pin connector with the computer.
- 3. Connect the DC power supply to the DC Jack of the display.
- 4.Turn on the computer and the DC power supply. DSP820 will show a default page.

### 3. Controls

DSP820 has equipped with separate backlight Brightness and Contrast slide controls.

For power saving, the DSP820 can turn off backlight after 3 or 8 minutes after the last command. And it will turn on backlight immediately when arrive command. This power saving feature is selectable.

The DSP820 can display characters at text mode with 4(rows)\*20(columns). It is built with 12 country ASCII tables. And it can display graphic image (**BMP** format) at graphic mode with 240\*64(pixel).

### 4.RS-232C Interface

| Baud rate   | 19.2K/9.6K/4.8K/2.4K/1.2K/600 |
|-------------|-------------------------------|
| Data bits   | 8                             |
| Parity      | None                          |
| Stop bit    | 1                             |
| Handshaking | Hardware(RTS/CTS)             |

### **5.Command Set**

| COMMAND            | CONTROL CODE       |                                                                                                    | DESCR        | IPTION      |                             |  |  |  |  |  |  |  |
|--------------------|--------------------|----------------------------------------------------------------------------------------------------|--------------|-------------|-----------------------------|--|--|--|--|--|--|--|
| Clear              | "ESC" "C"          | Clear all display area                                                                                                    |              |             |                             |  |  |  |  |  |  |  |
| Cursor             | "ESC" "M"          | Move cursor to position                                                                                                    | X(0-19):Y    | 7(0-3)      |                             |  |  |  |  |  |  |  |
| positioning        | ASCII(X) ASCII(Y)  | r                                                                                                    | ( /,         | ( /         |                             |  |  |  |  |  |  |  |
| Display            |                    | Show the related charac                                                                                                    | ter in the c | urrent pos  | sition and then increase    |  |  |  |  |  |  |  |
| character          | 255                | cursor position. In case of writing last character line, cursor will move in the first position of the following row. In case of writing |              |             |                             |  |  |  |  |  |  |  |
|                    |                    | move in the first position                                                                                                    | n of the fol | llowing ro  | ow. In case of writing      |  |  |  |  |  |  |  |
|                    |                    | last character line of the last line, cursor will move in the first position of the first line                                           |              |             |                             |  |  |  |  |  |  |  |
|                    |                    | ļk.                                                                                                    |              |             |                             |  |  |  |  |  |  |  |
| Carriage<br>Return | ASCII code=13      | Move cursor position to                                                                                                    | the first cl | naracter o  | f the following row.        |  |  |  |  |  |  |  |
| Line Feed          | ASCII code=10      | Pole display ignore this                                                                                                    | code         |             |                             |  |  |  |  |  |  |  |
| Display            | "ESC" "B"          | Display a graphic file in                                                                                                    |              | nat.        |                             |  |  |  |  |  |  |  |
| graphic image      | BMP[1]             | After the two control co                                                                                                    | mmand, cl    | naracters r | nust be sent with all the   |  |  |  |  |  |  |  |
|                    | BMP[2110]          | graphic files in BMP for                                                                                                    |              | and white   | e as sequence of 2110,      |  |  |  |  |  |  |  |
|                    |                    | 8bit codes to show 240*                                                                                                    |              |             |                             |  |  |  |  |  |  |  |
| Change             | "ESC" "S" ASCII(B) | Change current Baud-Ra                                                                                                    |              |             |                             |  |  |  |  |  |  |  |
| Baud-Rate          |                    | Once you change into no                                                                                                    |              |             |                             |  |  |  |  |  |  |  |
|                    |                    | So it will keep your last                                                                                                    |              |             |                             |  |  |  |  |  |  |  |
|                    |                    | PC-host also need to cha                                                                                                    |              |             |                             |  |  |  |  |  |  |  |
|                    | Default: 19.2K     | <b>B</b> =30(H),19.2K *                                                                                                    | E            | 3=33(H),2   | .4K                         |  |  |  |  |  |  |  |
|                    | Default: 19.2K     | <b>B</b> =31(H),9.6K                                                                                                    | E            | 3=34(H),1   | .2K                         |  |  |  |  |  |  |  |
|                    |                    | B=32(H),4.8K                                                                                                    | E            | 3=35(H),6   | 00                          |  |  |  |  |  |  |  |
| Select             | "ESC" "I" ASCII(C) | Change current Char-Se                                                                                                    | t Table.     |             |                             |  |  |  |  |  |  |  |
| Character Set      | , ,                | Once you change into no                                                                                                    | · /·         |             |                             |  |  |  |  |  |  |  |
| Table              |                    | So it will keep your last                                                                                                    |              |             |                             |  |  |  |  |  |  |  |
|                    |                    |                                                                                                    | ter, DSP w   | ill look fo | or it in selected table and |  |  |  |  |  |  |  |
|                    |                    | show it on display.                                                                                                    |              |             |                             |  |  |  |  |  |  |  |
|                    | Default: U.S.A.    | C=30(H) U.S.A. * C=                                                                                                    | =34(H) Dei   | nmark I     | C=38(H) Japan               |  |  |  |  |  |  |  |
|                    |                    |                                                                                                    | =35(H) Sw    | eden        | C=39(H) Norway              |  |  |  |  |  |  |  |
|                    |                    |                                                                                                    | =36(H) Ital  |             | C=3A(H) Denmark II          |  |  |  |  |  |  |  |
|                    |                    | C=33(H) U.K. C=                                                                                                    | =37(H) Spa   | in          | C=3B(H) East Europe         |  |  |  |  |  |  |  |
| Back-light         | "ESC" "P" ASCII(D) | Select backlight power s                                                                                                    | saving.      |             |                             |  |  |  |  |  |  |  |
| power saving       |                    | Once you change into no                                                                                                    |              |             |                             |  |  |  |  |  |  |  |
| selection          |                    | So it will keep your last                                                                                                    |              |             |                             |  |  |  |  |  |  |  |
|                    |                    | saving, DSP will turn of                                                                                                    | ff the backl | ight after  | 3 or 8 minutes after the    |  |  |  |  |  |  |  |
|                    | D 4 1              | last command.                                                                                                    |              |             |                             |  |  |  |  |  |  |  |
|                    | Default: no power  | <b>D</b> =30(H), no power savi                                                                                                    |              |             |                             |  |  |  |  |  |  |  |
|                    | saving             | <b>D</b> =31(H), 3 minutes per                                                                                                    |              |             |                             |  |  |  |  |  |  |  |
|                    |                    | D=32(H), 8 minutes per                                                                                                    |              |             |                             |  |  |  |  |  |  |  |
| Save current       | "ESC" "V" ASCII(E) | Save current page to EE                                                                                                    |              |             | G                           |  |  |  |  |  |  |  |
| message page       |                    | DSP always show the fire                                                                                                    |              |             |                             |  |  |  |  |  |  |  |
|                    |                    | change your message as                                                                                                    |              | and save i  | lt.                         |  |  |  |  |  |  |  |
|                    |                    | E=31(H), save to the fir                                                                                                    | •            |             |                             |  |  |  |  |  |  |  |
| T                  | "ESC" "F"          | E=32(H), save to the sec                                                                                                    |              | 0020:11     |                             |  |  |  |  |  |  |  |
| Inquire version    | LSC F              | After you send this command, DSP820 will respond you a "DSP820 ver X.XX" message. Also you can use this function to check                |              |             |                             |  |  |  |  |  |  |  |
|                    |                    | whether DSP820 is on line still.                                                                                                    |              |             |                             |  |  |  |  |  |  |  |
| Display the        | "ESC" "D" ASCULL   | I(L) L=31(H), the first layer is selected.                                                                                               |              |             |                             |  |  |  |  |  |  |  |
| saved DEMO         | ASCII(M)           | L=32(H), the second lay                                                                                                    |              |             |                             |  |  |  |  |  |  |  |
| message            |                    | L=33(H), to alternate be                                                                                                    |              |             | layer be selected.*         |  |  |  |  |  |  |  |
| 8-                 |                    | M=31(H), static display                                                                                                    |              | ·           | <i>j</i>                    |  |  |  |  |  |  |  |
| Upgrade            | "ESC" "Load"       | Upgrade the firmware o                                                                                                    |              |             |                             |  |  |  |  |  |  |  |
| firmware           |                    | Please contact us to get                                                                                                    |              |             |                             |  |  |  |  |  |  |  |
|                    |                    |                                                                                                    |              |             |                             |  |  |  |  |  |  |  |

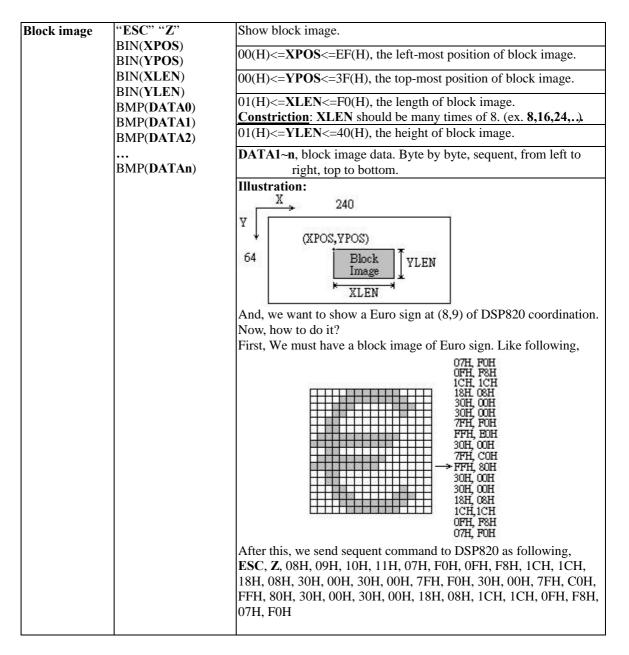

- Note: 1. ASCII code of ESC is 1BH.
- 2. \* represent factory setting.(Default)
- 3. (H) represent Hexadecimal value

### 6.LCD Characteristics

| LCD type       | FSTN LCD      |
|----------------|---------------|
| View area      | 133*39(mm)    |
| Number of dots | 240*64(dots)  |
| Backlight      | CCFL          |
| Dot pitch      | 0.53*0.53(mm) |

### 7. Connectors

A. Connector: 9 pin D-sub Female

| Pin # | Signal      |
|-------|-------------|
| 1     | N.C.        |
| 2     | TX          |
| 3     | RX          |
| 4     | DSR         |
| 5     | <b>SGND</b> |
| 6     | DTR         |
| 7     | CTS         |
| 8     | RTS         |
| 9     | N.C.        |
|       |             |

### B. DC power jack

| Pin #  | Signal  |
|--------|---------|
| center | +DC 12V |
| outer  | Ground  |

### 8. Specifications

A.Dimension: High-foot version

Display unit: **H**110\***W**230\***D**45(mm)

Support pole: Telescopic pole from 270(mm) to 440 (mm) with diameter 38(mm)

Base: 12(mm) with 80(mm) diameter

Tilt angle: 30(degree) max.

Horizontal rotation: 360(degree) Weight: Approx. 800(grams)

B.Operation environment:

Temperature: 0~45 Degree C Humidity:10 to 85% relative

C.Storage environment:

Temperature: -10 to 50 Degree C Humidity: 10 to 90% relative

D. Power consumption: 250mA max. 12VDC with the LCM back-light.

50mA max. 12VDC without the LCM back-light.

# **APPENDEX A. CHARACTER TABLES**

TABLE 1 (U.S.A.)+

| Hex          | 0€         | 10         | 2₽   | 3₽  | 4₽                            | 5₽         | 6₽                               | 7₽          | 8₽                                                | 9₽  | $\mathbf{A}_{\mathcal{O}}$                        | B⇔       | C₽               | D⇔              | E⇔  | F⇔      |
|--------------|------------|------------|------|-----|-------------------------------|------------|----------------------------------|-------------|---------------------------------------------------|-----|---------------------------------------------------|----------|------------------|-----------------|-----|---------|
| 0↔           | 47         | <b>▶</b> € | 47   | 0↔  | @+1                           | P⊕         | ••                               | <b>D</b> +2 | €₽                                                | É₽  | á₊                                                | ₩.       | L                | 14.0            | α₊□ | ≡₽      |
| 1₽           | <b>⊕</b>   | 4₽         | . •  | 1₽  | A₽                            | Q₽         | ã↔                               | ₫₽          | ü↔                                                | \$€ | Ű.                                                |          | Τψ               | ₹               | β₽  | ±₽      |
| 2₽           | ⊕₽         | Î ←        | 7747 | 2₽  | $\mathbf{B}_{^{e_{2}}}$       | R₽         | $\widetilde{p}_{^{4_{\square}}}$ | Ĩ.←         | é↔                                                | Æ↔  | Õ                                                 | ##       |                  | π.□             | Γ€  | ≥₽      |
| 3₽           | ₩₽         | !!₽        | #42  | 3₽  | $\mathbf{C}^{\mathfrak{s}_2}$ | S₽         | Ĉ⁴₃                              | 8.4□        | â↔                                                | ŝ   | ú́↔                                               | ¢        | Į.               | ΙL              | π⇔  | پ≥      |
| 4₽           | <b>♦</b> ₽ | ¶₽         | \$₽  | 4₽  | $\mathbf{D}_{^{arphi^{2}}}$   | T↩         | ã⁴∍                              | ű⊷          | ä↔                                                | Õ   | $\widetilde{\widetilde{\mathbf{u}}}_{\leftarrow}$ | t.       | 1                | ΕĐ              | Σ↔  | 47      |
| 5₽           | ♣₽         | S₽         | ૠન   | 5₽  | E⊕                            | U↔         | ĕ⁴∍                              | ñ.          | à₽                                                | Õ⁴ı | Ñ₽                                                | = 47     | +                | F⁴³             | σ₽  | - ∫ 42  |
| 6₽           | <b>∳</b> ₽ | -43        | &+₃  | 64∍ | F₽                            | V⇔         | ű⁴∍                              | <b>X</b> *2 | å↔                                                | û.  | a↓                                                | 47       | ₩                | L <sub>€2</sub> | μ∉  | ÷       |
| 7₽           | •          | Í ↔        | ٠,   | 7₽  | G₽                            | W⇔         | g₽                               | ₩.          | ${\mathfrak F}_{{}^{+_{\!\scriptscriptstyle 1}}}$ | ù⊬  | c.                                                | П +2     | تها              | #₽              | τ↔  | ≈₽      |
| 8₽           | □42        | t 43       | (₽   | 8₽  | H₽                            | X↔         | ₩̃                               | <b>X</b> ⁴⊃ | ê₽                                                | ÿ₊⋾ | å₽                                                | 7 ↔      | Ľ₽               | #₽              | Φ∢□ | ۰,      |
| 9₽           | تهو        | Î 43       | )₽   | 9₽  | I₽                            | <b>Y</b> ⊕ | į₽                               | <b>X</b> +2 | ë↔                                                | Ö₊⋾ | L <sub>f2</sub>                                   |          | L <sub>←2</sub>  | ټ ا             | θ₽  | • 42    |
| $A_{\ell^j}$ | e e        | →47        | *₽   | ÷:  | J₽                            | Z↔         | į₽                               | Ã⁴∍         | ĕ́₽                                               | Ü↔  | ٦↩                                                | ٦        | π₽               | Lto             | Ω↩  | ٠.      |
| ₽₽           | 40         |            | ++3  | ;₽  | K₽                            | [₽         | <b>ķ</b> ⁴□                      | {₽          | Ĩ.↔                                               | ¢₽  | 1∕24□                                             | 4 €      | ır.º             | ته              | δ₽  | √₽      |
| C42          | δΦ         | تها        | •⁴2  | Ą   | $\mathbf{L}_{^{arphi^{2}}}$   | /₽         | Ĵ⇔                               | ₽           | ĵ.                                                | £.⊎ | 1/4+□                                             | 1        | F <sup>4</sup> 2 | ■42             | ∞₽  | $r^{4}$ |
| D⇔           | 4          | ₩,         | -42  | ¢=  | $\mathbf{M}_{^{\wp}}$         | ]₽         | ∭.                               | }₽          | Ĵ.                                                | ¥₽  | i⇔                                                | <b>□</b> | =₽               | 47              | φ₊□ | 2,⊲     |
| <b>E</b> 43  | IJ←        | <b>≜</b> € | .47  | ¥   | N₽                            | ^₽         | Ű.⁴□                             | ~₽          | Ä↔                                                | Re€ | <b>≪</b> ₽                                        | 4        | #₽               | ₽ <sup>3</sup>  | €∘  | ■ 47    |
| F⇔           | \$₩        | ₹₽         | le   | ?₽  | O₽                            | _+         | Õ                                | ۵₽          | Å₽                                                | J₽  | <b>≫</b> + <sup>7</sup>                           | ٦٠       | <u></u>          | ته              | Ω₽  | ٦       |

TABLE 2₽

| 47  | Country name | 23₽ | 24₽        | 40₽         | 5B∉ | 5C₽        | 5D₽ | 5E₽ | 60₽ | 7B₽            | 7C+                                   | 7D₽ | 7E₽                      |
|-----|--------------|-----|------------|-------------|-----|------------|-----|-----|-----|----------------|---------------------------------------|-----|--------------------------|
| -0₽ | U.S.A.₽      | #₽  | \$₽        | @+º         | 4   | /4□        | ]+  | ^₽  | ŧ,  | <b>-{</b> ⊕    | ÷,                                    | }¢□ | ~47                      |
| 1₽  | France₽      | #₽  | \$₽        | à           | ٠.  | <b>Ç</b> ; | Ş   | ^₽  | Ĉ,  | ě              | ù₽                                    | ě   | "47                      |
| 2₽  | Germany₽     | #₽  | \$₽        | ģ           | Ä₄⋾ | Ö₽         | Ü₊∍ | ^₽  | t,  | ä              | Ô.                                    | ü   | β₽                       |
| 3₽  | U.K.₽        | £   | \$₽        | $Q_{\psi}$  | ₽   | /42        | ₽   | ^₽  | Ĉ,  | <b>₽</b>       | ¢                                     | }⊕  | ~47                      |
| 4₽  | Denmark I₽   | #₽  | \$₽        | @+3         | Æ€  | Ø₽         | Å₄⋾ | ^42 |     | ₩,             | φ₊□                                   | å₽  | ~47                      |
| 5₽  | Sweden₽      | #₽  | ¤⇔         | É₽          | Ä₽  | Ö₽         | Å₊∍ | Ü₽  | ě   | ä              | Õ                                     | å   | ü↔                       |
| 6₽  | Italy₽       | #₽  | \$₽        | @+3         | ۰٠  | /42        | é   | ^42 | ù₽  | à₽             | Ő.                                    | ĕ́₽ | ù.₽                      |
| 7₽  | Spain₽       | Re€ | \$₽        | $Q^{\circ}$ | j ↔ | Ñ₽         | Ş   | ^₽  |     | "↓             | $\widetilde{\mathbf{n}}_{\leftarrow}$ | }⊕  | ~47                      |
| 8₽  | Japan₽       | #   | \$₽        | <b>@</b>    | 7   | ¥₽         | ₽   | ^₽  | Ĉ,  | { <sub>P</sub> | Ţ                                     | }+  | -₽                       |
| 9₽  | Norway₽      | #7  | <b>¤</b> ₽ | É₽          | Æ₽  | Ø₽         | Å₊∍ | Ü₽  | ě,  | æ              | φ٠                                    | å   | $\ddot{u}^{_{\phi^{0}}}$ |
| A⇔  | Denmark ∏₽   | #₽  | \$₽        | É₽          | Æ⇔  | Ø₽         | Å₊⋾ | Ü↔  | é   | ₩,             | φ₊⋾                                   | å   | ü҉₽                      |
| B⇔  | East Europe₽ | #₽  | \$₽        | $Q_{+^{2}}$ | [₽  | \₽         | ]₽  | _^₽ | ð,  | {₽             | 47                                    | }₽  | ~+2                      |

| Hex | 0     | 1  | 2    | 3 | 4   | 5 | 6 | 7 | 8   | 9 | A   | В | C  | D   | E | F   |
|-----|-------|----|------|---|-----|---|---|---|-----|---|-----|---|----|-----|---|-----|
| 0   |       | •  |      | 0 | (a) | P | * | р |     | ٦ |     |   | 3  | 111 | 1 | Т   |
| 1   | 0     | 4  |      | 1 | A   | Q | a | q | 1   | г | u   | P | F  | 4   | - | -   |
| 2   | •     | 1  | "    | 2 | В   | R | b | r | -   | • | r   | 1 | ツ  | ×   | - | -   |
| 3   | *     | !! | #    | 3 | C   | S | С | S | 1   |   | 1   | ウ | テ  | Ŧ   | 1 | -   |
| 4   | +     | P  | \$   | 4 | D   | T | d | t | -   | • | 0   | I | +  | ヤ   | + | 1   |
| 5   | ٠     | Š  | 8    | 5 | E   | U | e | u | 1   | • |     | オ | ナ  | ュ   | ı | 1   |
| 6   | •     | -  | &    | 6 | F   | V | f | ٧ | -   | / | 7   | カ | =  | 3   | L | - 1 |
| 7   | •     | 1  | - 53 | 7 | G   | W | g | W | - 1 | 1 | P   | + | ヌ  | ラ   | 7 | 4   |
| 8   |       | 1  | (    | 8 | Н   | X | h | Х | _   | • | 4   | 2 | ネ  | IJ  |   |     |
| 9   | 0     | 4  | )    | 9 | I   | Y | i | у | -   |   | ゥ   | ケ | 1  | ル   | * | 4   |
| A   | VIII. | 1  | *    | : | J   | Z | j | Z | _   | ٦ | I   | 3 | // | 1   | Т |     |
| В   | o*    |    | +    | ; | K   | 1 | k | { | - 1 | ŀ | 才   | サ | E  |     | + | =   |
| C   | 9     | L  | ,    | < | L   | ¥ | 1 | 1 | 1   | ۲ | +   | シ | フ  | ワ   | + | П   |
| D   |       | ** | -    | = | M   |   | m | } | -   | 4 | 2   | ス | ^  | ン   | + | L   |
| E   | ŭ     | •  | · .  | > | N   | ^ | п | _ | L   | ٠ | 3   | t | ホ  | 36  | + | ر   |
| F   | Ü     | •  | 1    | ? | 0   |   | 0 | Δ | 7   | × | - 9 | ソ | 7  |     | _ | 7   |

TABLE 4(East Europe)₽

| Hex | 0↔                      | 14           | 2₽   | 3₽  | 4₽                              | 5₽                                                                                     | 6₽                             | 7₽                                    | 8₽                          | 9₽                 | Α₽                      | B⇔   | C+2  | $\mathbf{D}_{\leftarrow}$ | E₽  | F₽   |
|-----|-------------------------|--------------|------|-----|---------------------------------|----------------------------------------------------------------------------------------|--------------------------------|---------------------------------------|-----------------------------|--------------------|-------------------------|------|------|---------------------------|-----|------|
| 0€  | ٠                       | <b>▶</b> 43  | ٠    | 0⁴₃ | @+º                             | $\mathbf{P}_{^{\!arphi^{\!}}}$                                                         | ۵,                             | $\widetilde{\mathbf{p}}_{\leftarrow}$ | Ç₽                          | É₽                 | á₊                      | 1    | تها  | đ₽                        | Ó₽  | -42  |
| 1€  | <b>⊕</b>                | 4            | . •  | 1₽  | Α₽                              | Q₽                                                                                     | ã↔                             | g₽                                    | ü↔                          | Ĺ↔                 | Ű.                      |      | Τų   | Ð₽                        | β₽  | ″₽   |
| 2↔  | ⊕⊬                      | Î ←          | 7742 | 2₽  | B⇔                              | R₽                                                                                     | $\widehat{p}_{^{4_{\square}}}$ | Ĩ.←3                                  | é↔                          | 1₽                 | Õ                       | #    | T⁴³  | Ď₊∍                       | Ô.₽ | ٠.   |
| 3₽  | ₩₽                      | ‼.₽          | #4□  | 3₽  | $\mathbf{C}_{\mathbb{P}_2}$     | Տ⊷                                                                                     | ŝ                              | 8.4□                                  | â₽                          | Õ.                 | ú́₽                     | 42   | 42   | Ë₽                        | Ń₽  | ~₽   |
| 4₽  | <b>♦</b> ₽              | ¶₽           | \$₽  | 4₽  | $\mathbf{D}_{^{\!arphi^{\!2}}}$ | T↔                                                                                     | ₫₽                             | ŭ₽                                    | ä↔                          | Õ                  | Ą₽                      | 47   | -42  | ď₽                        | ń₽  | ٦    |
| 5₽  | ♣₽                      | S₽           | ૠ્   | 5₽  | E⊕                              | U↔                                                                                     | ĕ⁴                             | ñ.                                    | ů₽                          | $\mathbf{L}^{\wp}$ | ą₽                      | Á↔   | +0   | Ň₽                        | ň₽  | S₽   |
| 6⊕  | ₽₽                      | ₽            | &43  | 64∍ | F⇔                              | V₽                                                                                     | Ĩ↔                             | <b>X</b> +2                           | Ć₽                          | ľ↔                 | Ž₽                      | Â↔   | Ă₽   | Í₽                        | Š₽  | ÷    |
| 7₽  | •₽                      | Í⇔           | ••   | 7₽  | G₽                              | W⇔                                                                                     | g₽                             | ₩.                                    | $\mathfrak{F}_{\leftarrow}$ | Ś₽                 | ž₽                      | Ě₽   | ă₽   | Î₽                        | š₽  | ٠.   |
| 8₊□ | <b>□</b> 4 <sup>3</sup> | <b>1</b> ↔ 1 | (⊕   | 8₽  | H₽                              | $\mathbf{X}_{^{\!\!\!\!\!\!\!\!\!\!\!\!\!\!\!\!\!\!\!\!\!\!\!\!\!\!\!\!\!\!\!\!\!\!\!$ | ₩°                             | <b>X</b> ↔                            | ł₽                          | Ś₽                 | š₽                      | Ş₽   | Ľ₽   | ě₽                        | Ŕ₽  | ٥٠   |
| 9₽  | تهو                     | ÎΦ           | )₽   | 9₽  | I₽                              | $Y^{_{\varphi^{\!\scriptscriptstyle{7}}}}$                                             | į                              | <b>X</b> +2                           | ë₽                          | Ö₊⊃                | é∘                      | ╣↩   | F₽   | ت ا                       | Ú₽  | • 42 |
| A₽  | ₩.                      | →47          | *₽   | :↩  | J₽                              | Z↔                                                                                     | j.º                            | Ž⁴⊃                                   | Ő₽                          | Ü₽                 | á₊                      | ٦    | ĭĽ₽  | Lto                       |     | ٠.   |
| B⊎  | ರಿ∻ಾ                    | ₩.           | +43  | ;∻  | K₽                              | ₽                                                                                      | <b>ķ</b> ⁴□                    | {₽                                    | ő₽                          | Ť↔                 | ź₽                      | al⊷  | TF⁴⊃ | ته                        | Ű₽  | ű₽   |
| C₽  | δ⋪ͻ                     | تها          | •⁴2  | Υ   | $\mathbf{L}_{^{arphi^{2}}}$     | /₽                                                                                     | ĵ                              | - [₽                                  | ĵ.                          | ť₽                 | Č₽                      | 11 ↔ | F₽   | ■43                       |     | Ř∉□  |
| D₽  | 4                       | ₩            | -42  | =₽  | $\mathbf{M}_{e^{j}}$            | ]₽                                                                                     | ∭.                             | }₽                                    | Ź₽                          | Ł↔                 | Ş₽                      | Ż↔   | =₽   | Ţ₽                        | Ý₽  | ř₽   |
| E⇔  | ŗļ₽                     | <b>≜</b> ₽   | .47  | Υ   | N⇔                              | ۸₽                                                                                     | Ű+₁                            | ~₽                                    | Ä₽                          | ×₽                 | <b>≪</b> ₽              | ż₽   | #₽   | Ů₽                        | ţ₽  | ■ 47 |
| F↩  | ₩                       | •            | I-P  | ?₽  | O₽                              | _+                                                                                     | Õ                              | △↩                                    | Ć₽                          | č↔                 | <b>≫</b> ← <sup>7</sup> | ٦↩   | ¤₽   | 47                        | ( a | €∘   |